# **Док-станция офисная для планшета CyberBook T81R**

#### Описание

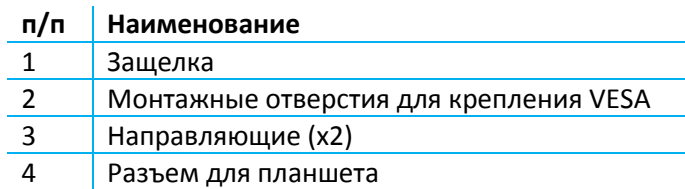

**Вид спереди**

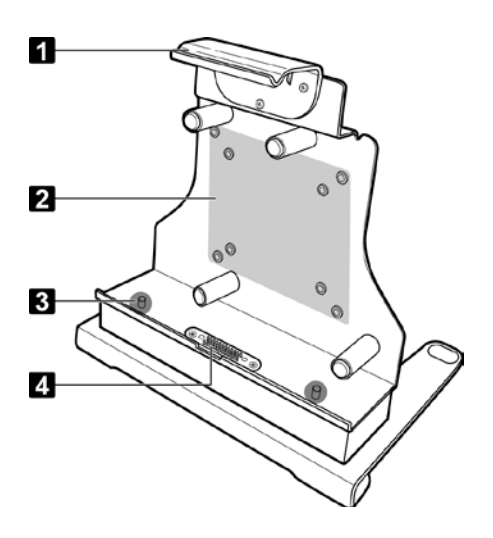

**Вид сзади**

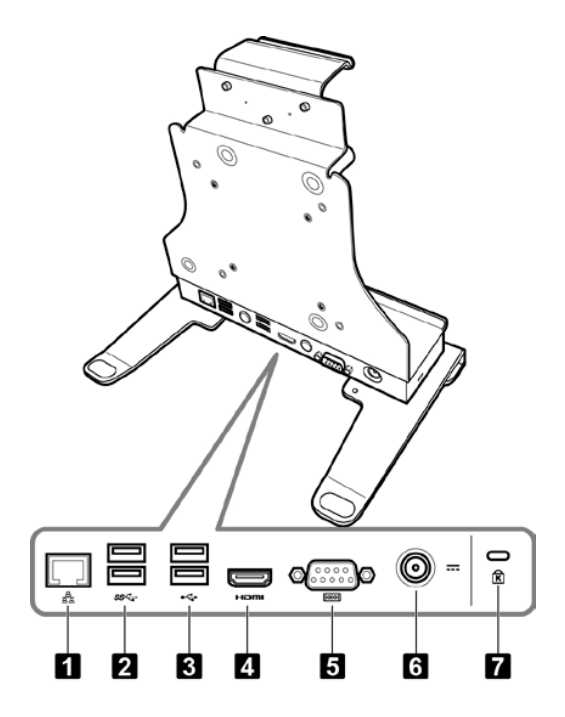

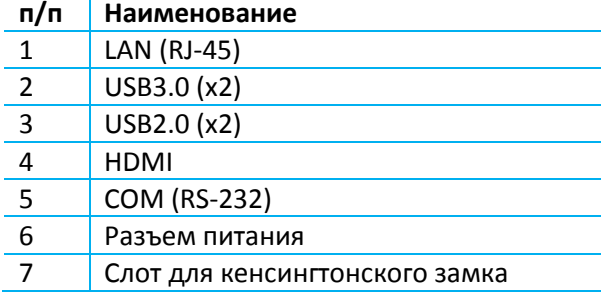

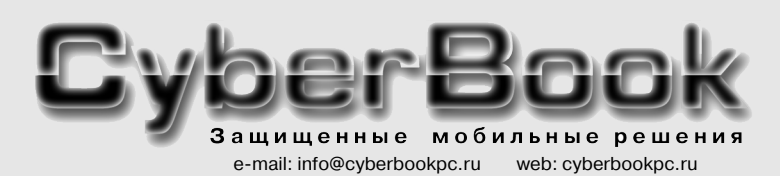

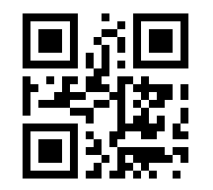

\* - опции

внешний вид и конфигурация могут изменяться без предварительного уведомления

все фирменные знаки - зарегистрированные торговые марки соответствующих владельцев

## **Док-станция офисная для планшета CyberBook T81R**

### Подготовка док-станции

Совместите отверстия подставки с отверстиями в нижней части докстанции, как показано на рисунке. Закрепите четырьмя винтами.

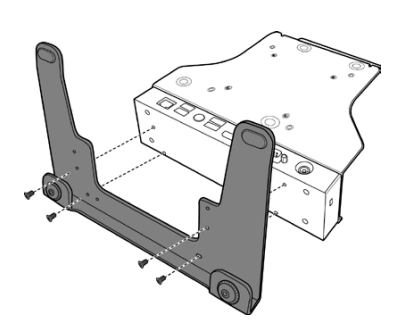

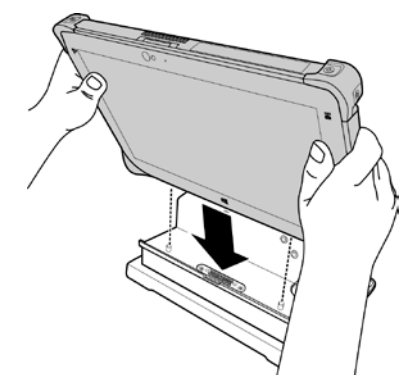

#### Установка планшета на док-станцию

1. Планшет устанавливается экраном наружу и разъёмом для док-станции вниз. При установке планшета направляющие док-станции должны попасть в пазы устройства.

2. С помощью одной руки осторожно нажмите на верхнюю часть планшета назад для фиксации защелки.

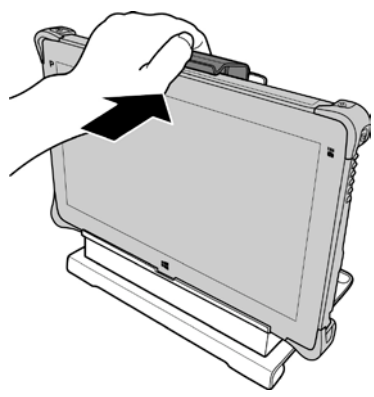

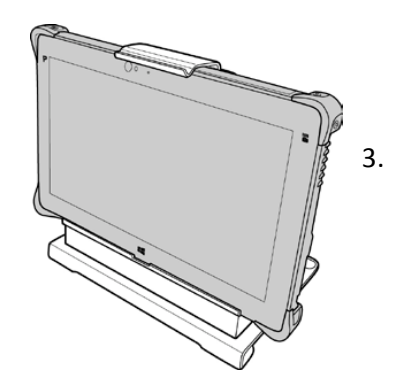

3. Убедитесь, что планшет надежно закреплен на док-станции.

### Отсоединение планшетного ПК от док-станции

- 1. Нажимая защелку вверх, потяните планшет вперед, пока защелка не будет полностью разомкнута
- 2. Обеими руками слегка потяните планшет вверх, чтобы снять с направляющих док-станции, а затем извлеките планшет из докстанции.

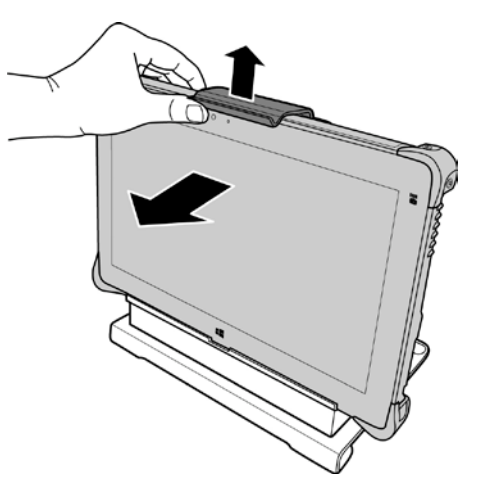

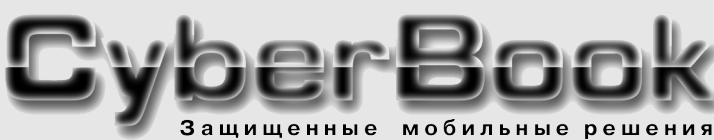

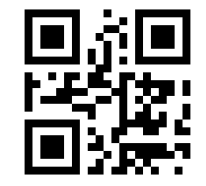

\* - опции

внешний вид и конфигурация могут изменяться без предварительного уведомления

все фирменные знаки - зарегистрированные торговые марки соответствующих владельцев

e-mail: info@cyberbookpc.ru web: cyberbookpc.ru